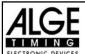

# **List of Contents**

| GENERAL                                                   | 2            |
|-----------------------------------------------------------|--------------|
| Entering skitest program                                  | 3<br>4       |
| TIME MEASUREMENT                                          | 5            |
| Time measurement without speed Time and speed measurement | 6<br>8       |
| INTERFACE DATA                                            | . 10         |
| RS 232c interface Data record                             | . 10<br>. 10 |
| ADJUSTMENT OF THE DISPLAY BOARD                           | . 11         |
| CABLE                                                     | 11           |

COMET Skitest manual copyright by: Alge-Timing AUSTRIA

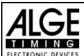

Page 2

## \*GENERAL

The COMET with the program "SKITEST" is the ideal timer for ski-and wax testing.

Enter all important air- and snow-data at the beginning. These data can be brought up to date at any time. They are stored together with time and date and can be transferred to a PC. Up to 150 slope condition data can be stored in the Comet.

All start- and stop-times are viewed in the display and are stored. Up to 750 times can be stored (3750 with large RAM). All times and speeds can be displayed on an ALGE display-board as well.

Just one competitor can be on the course with skitest mode. An observation-time guarantees, that in the case of a competitor falling the time will be cleared again.

The number of measuring spots (photocell, startgate) is optional.

If you enter the distances between the photocells, the speed in the specific sections will be viewed.

## **ENTERING THE SKITEST PROGRAM:**

You can receive the data from the RS 232 interface on a display-board, Printer P4, or Computer. If you want to connect a display-board or computer choose the display-board, if you use a printer choose the printer. If you do not use the serial interface, you can choose either one.

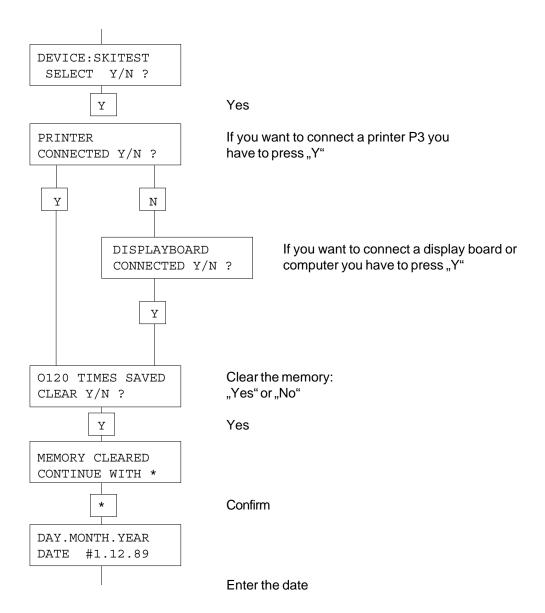

Now the comet is ready for piste conditions.

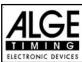

Page 4

## **INPUT OF SLOPE CONDITIONS:**

There are four criteria for slope conditions:

- -snow-temperature
- -snow-humidity
- -air-temperature
- -air-humidity

Slope conditions must be entered before the skitest starts. These data can be brought up to date at any time during the testing by pressing key "B". All data will be stored together with the time of day.

To enter a negative figure use key "N".

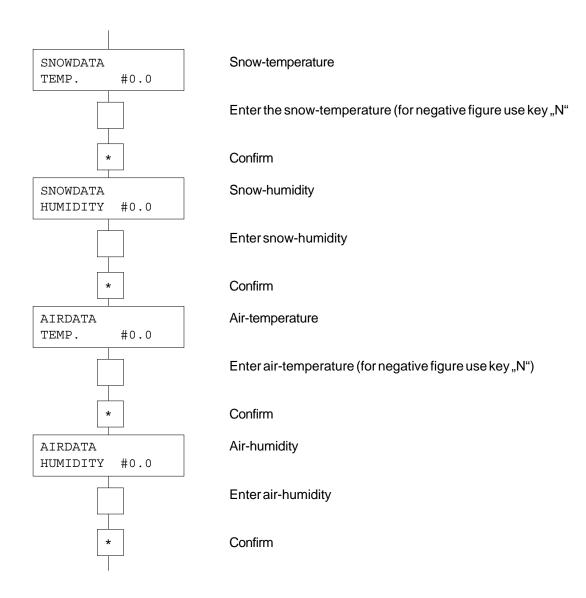

New data can be entered any time by pressing key "N".

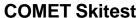

Skitest Page 5

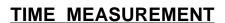

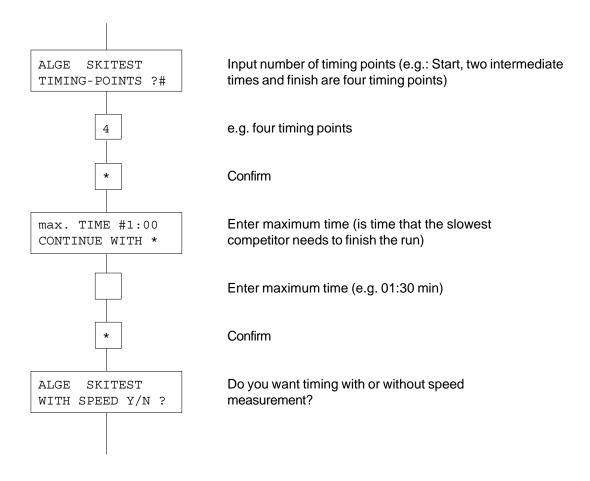

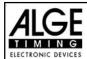

## **TIME MEASUREMENT WITHOUT SPEED:**

All times are stored and can be displayed on an ALGE display-board.

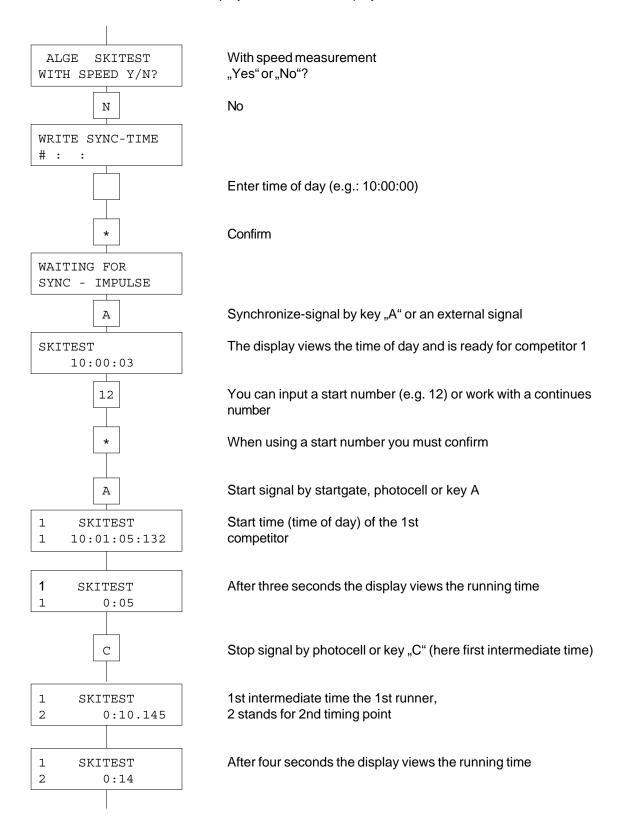

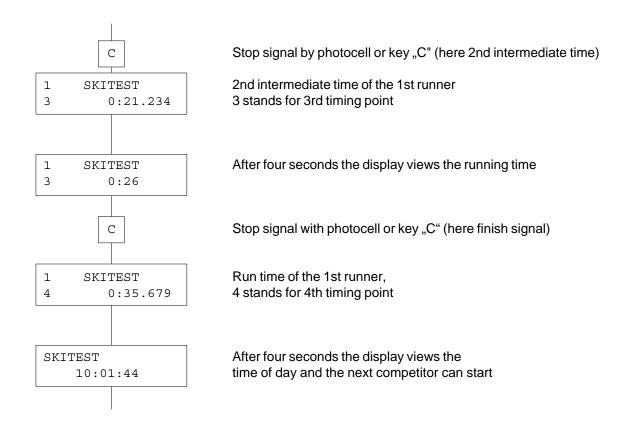

If a competitor does not reach the finish or misses a photocell, the next competitor has to wait until the maximum-time has elapsed.

Page 8

## **TIME AND SPEED MEASUREMENT:**

In this mode all times and speeds can be viewed on an ALGE scoreboard and in the display. All times will be stored, speeds however will not be stored in the Comet.

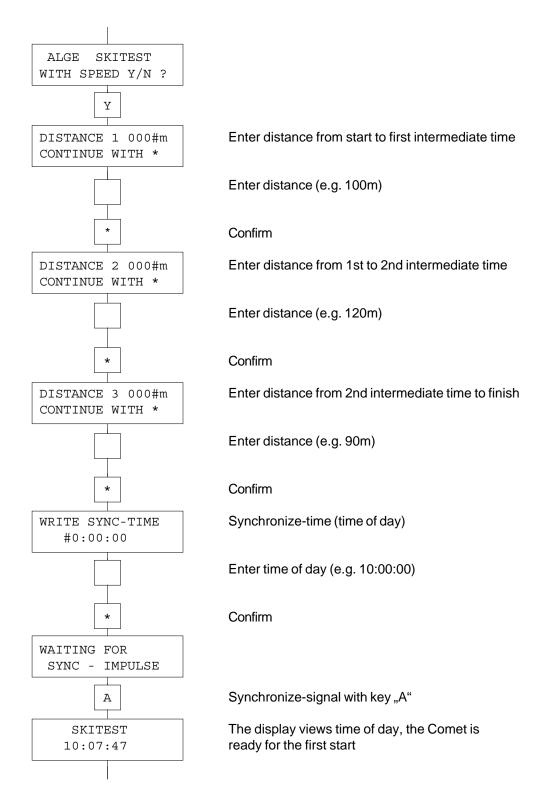

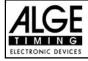

Page 9

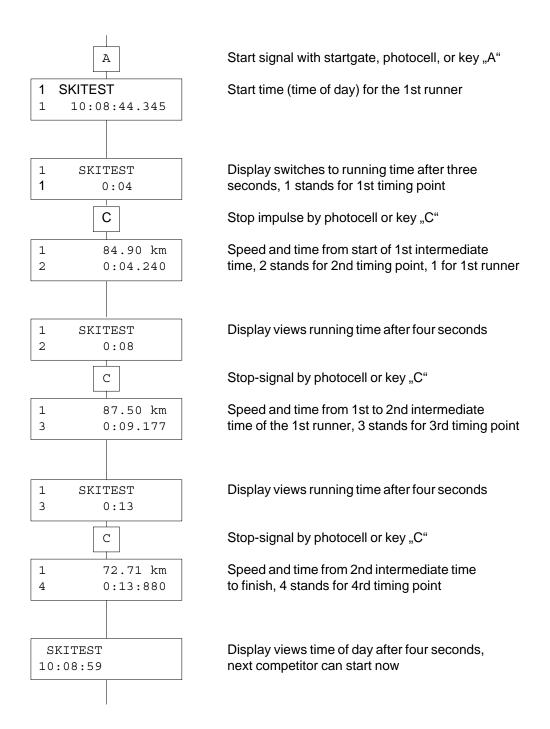

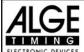

Page 10

## **INTERFACE DATA**

#### RS 232c interface:

2400 baud, 1 start bit, 8 data bit, no parity bit, 1 stop bit ASCII, duplex, hardware handshake

#### **DATARECORD:**

#### **Computer to Comet:**

ALGE#T(CR) order to transfer times stored in the Comet to the Computer ALGE#B(CR) order to transfer slope data from the Comet to the computer

#### **Comet to Computer:**

| 1234#K##HH:MM:SS.zht(CR) Time                                                                                                    |
|----------------------------------------------------------------------------------------------------|
| 123#TT.XX.YY#HH:MM(LF)(CR) Data of the slope ####TS#-12.3(LF)(CR) Snow temperate ####HS##50.3(LF)(CR) Snow humidity ####TA#-17.6(LF)(CR) Air temperature ####HA##70.9(LG)(CR) Air humidity |
| (LF) line feed (CR) carriage return K chanal (1, 2 = start; 4, 8 = stop) HH hours MM minutes                                                                                               |
| SS secunds z tenths of a second h hundredths of a second t thousandths of a second 1234 continous run number                                                                               |
| TT day  XX month  YY year  TS snow-temperature                                                                                                    |
| HS snow-humidity TA air-temperature HA air-humidity # space bar                                                                                                    |

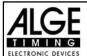

Page 11

## ADJUSTMENT OF THE DISPLAY BOARD

All stopped times and speeds can be displayed on ALGE display-boards GAZc.

#### Display-board for time:

thumb wheel switch on position 0 toggle switch in middle position

#### Display-board for speed:

thumb wheel switch on position 1 toggle switch in middle position

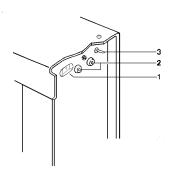

- 1 thumb wheel switch
- 2 banana psockets for data input
- 3 toggle swtch

### Data cabel from the Comet to the display board:

030-10 (with power supply form the display board)060-10 (2 line cable without power supply)

## **CABLE**

Comet - Start: Cable 000-xx

Cable 002-xx

Comet - Intermediate Time: Cable 001-xx

Comet - Finish: Cable 001-xx

Comet - Display Board: Cable 030-10 (2 lines, without power supply for Comet)

Cable 060-10 (with power supply for Comet)

Comet - PC: Cable 066-03 (25 pin computer cable)

Cable 067-02 (9 pin computer cable)